## BENPORATH\_ES\_2

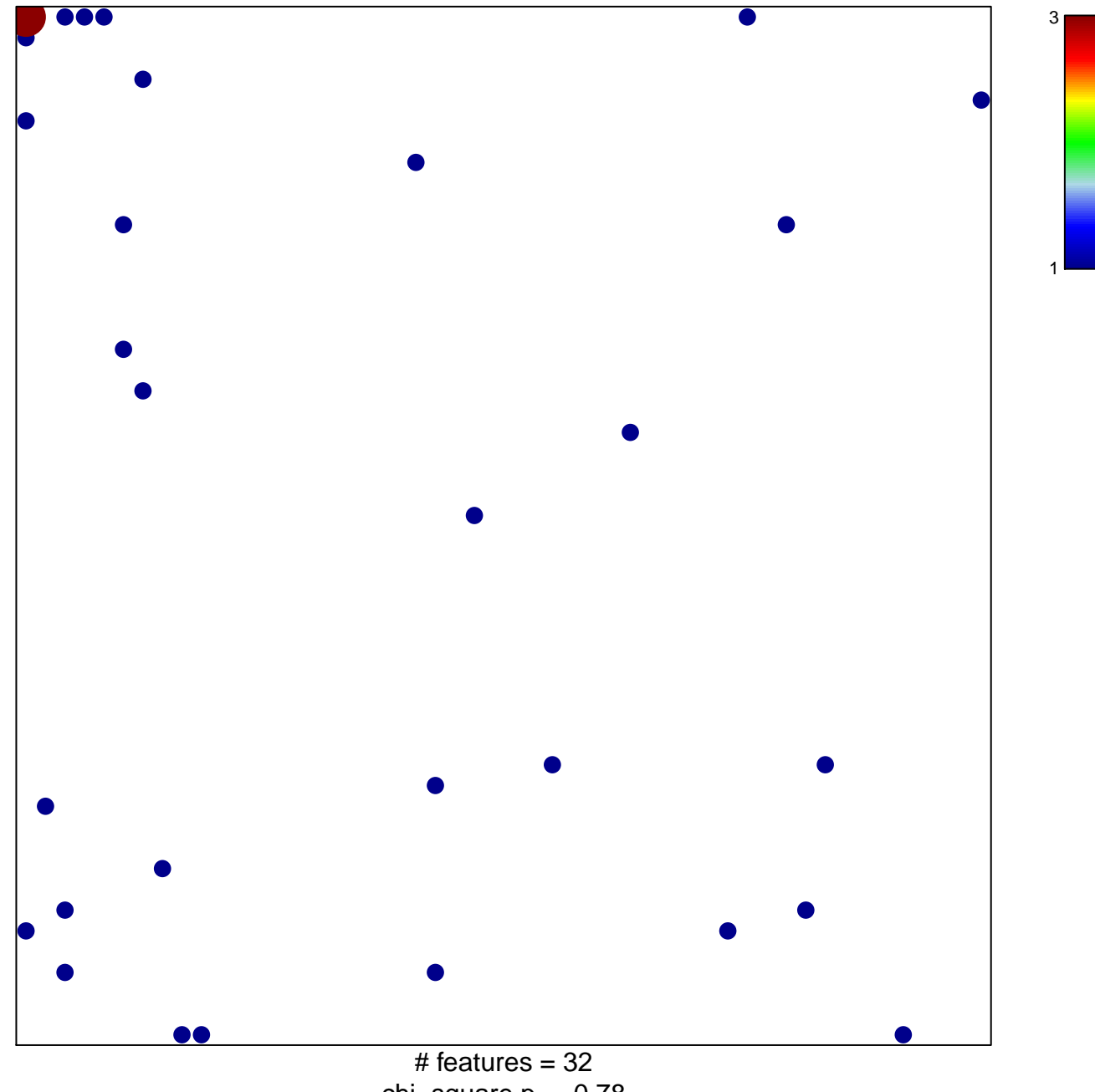

chi-square  $p = 0.78$ 

## **BENPORATH\_ES\_2**

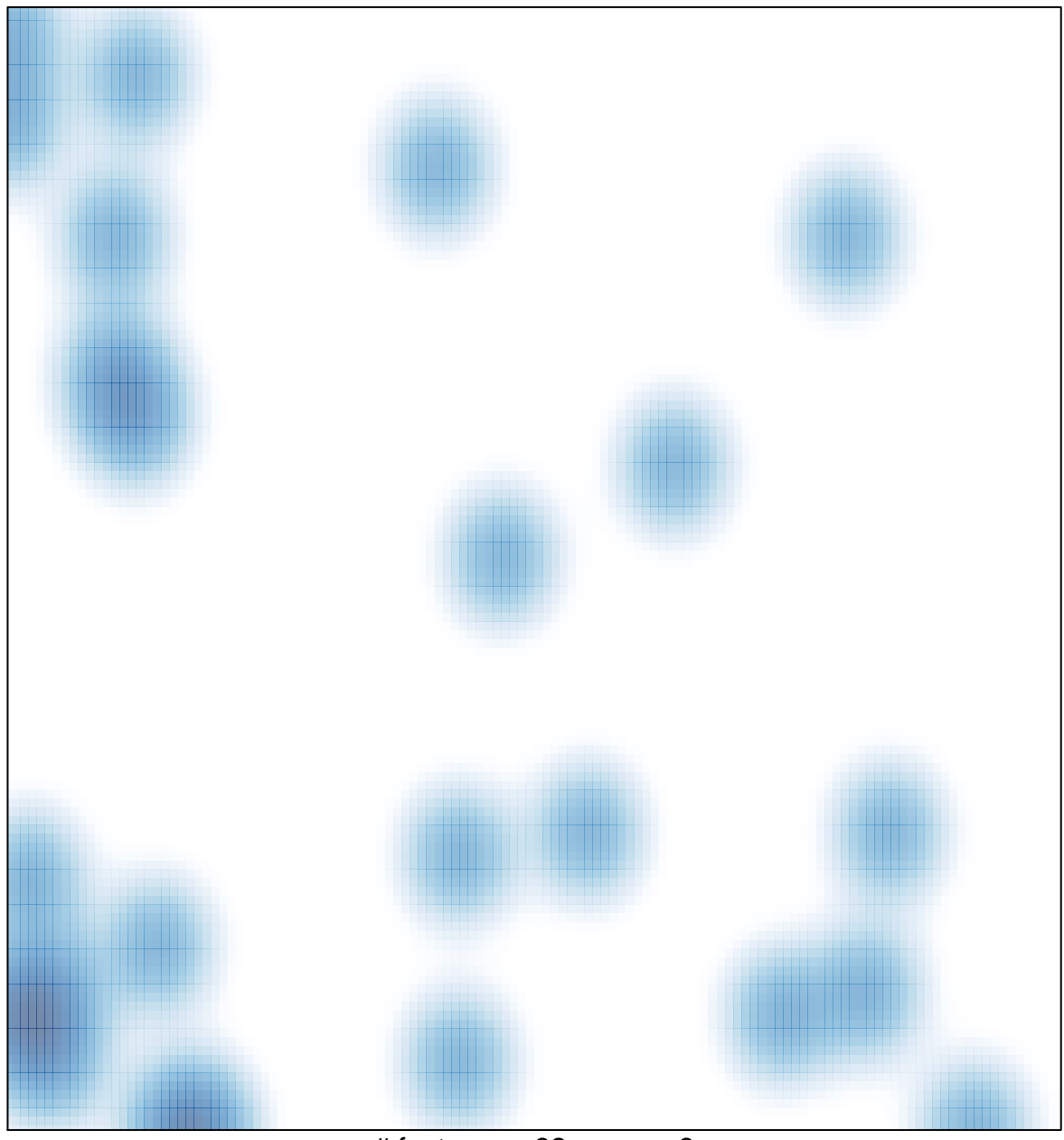

# features =  $32$ , max =  $3$